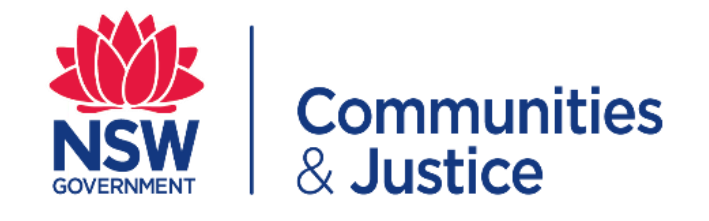

## **BECU Dashboard Quick Reference Guide**

**[PART 1: Accessing your BECU Dashboard](#page-1-0) ....................................... [2](#page-1-0) [PART 2: Changing an existing BECU Dashboard password](#page-2-0) ........... [3](#page-2-0) [PART 3: Forgotten your BECU Dashboard Password](#page-4-0)...................... [5](#page-4-0)**

<span id="page-1-0"></span>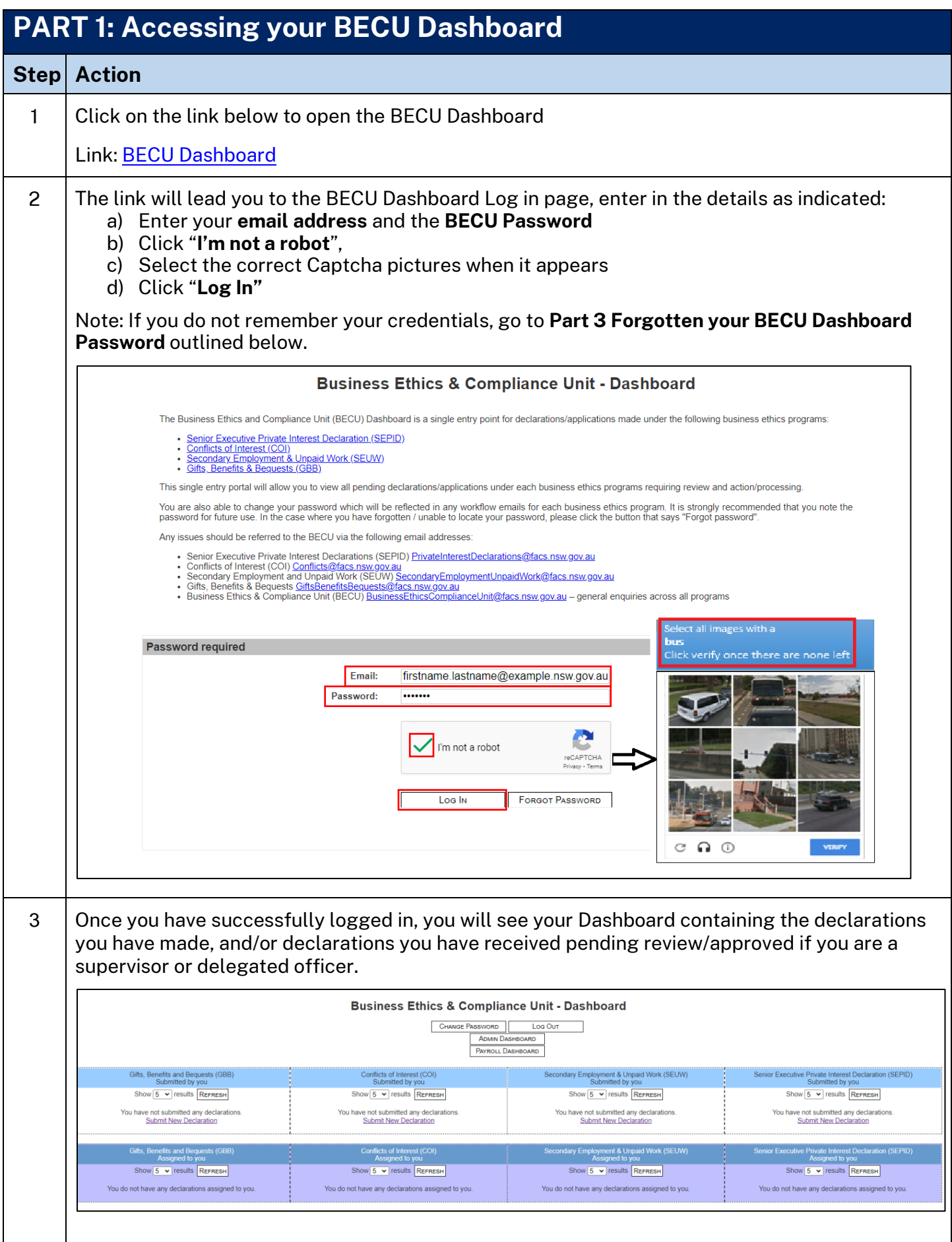

<span id="page-2-0"></span>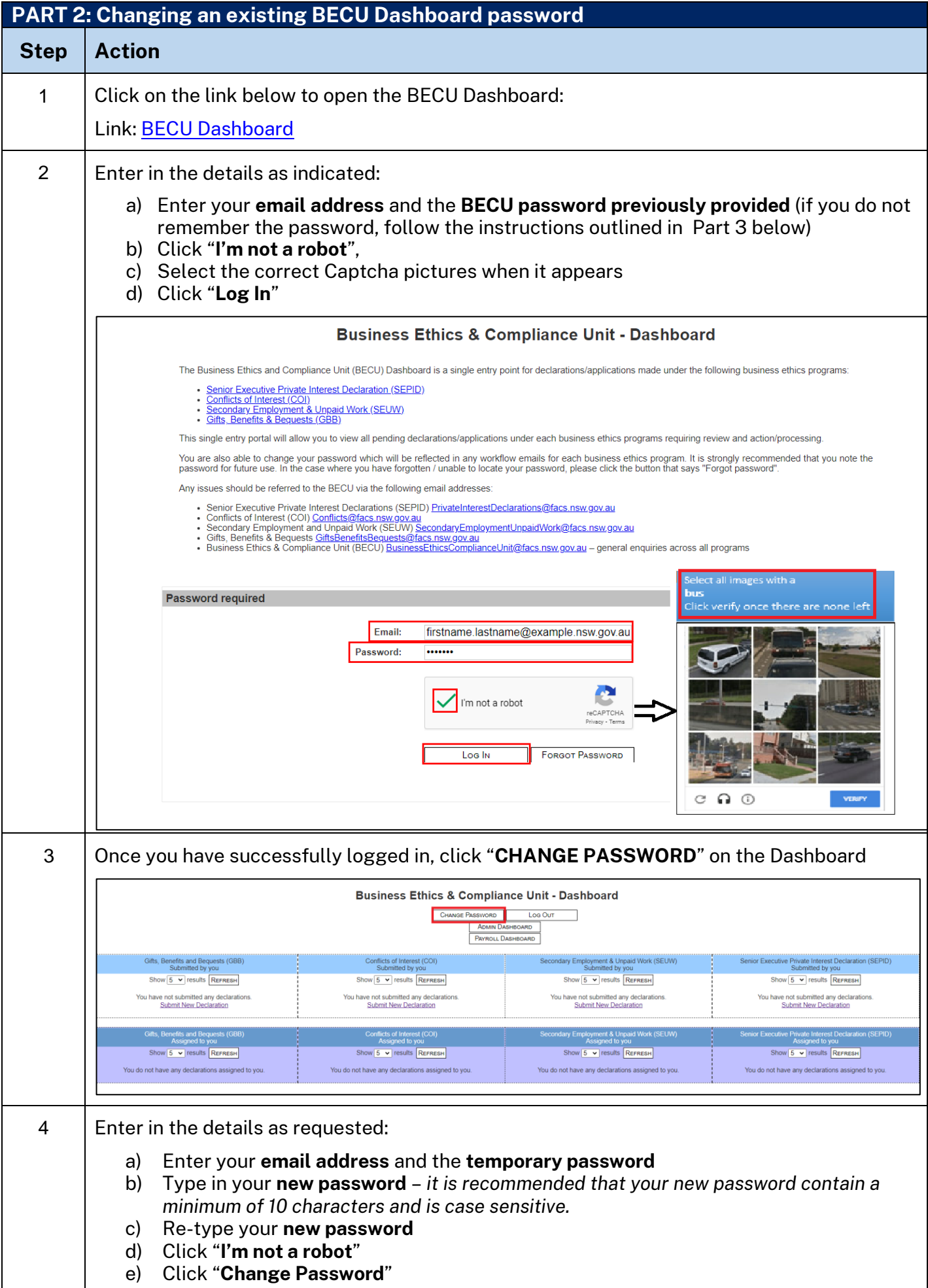

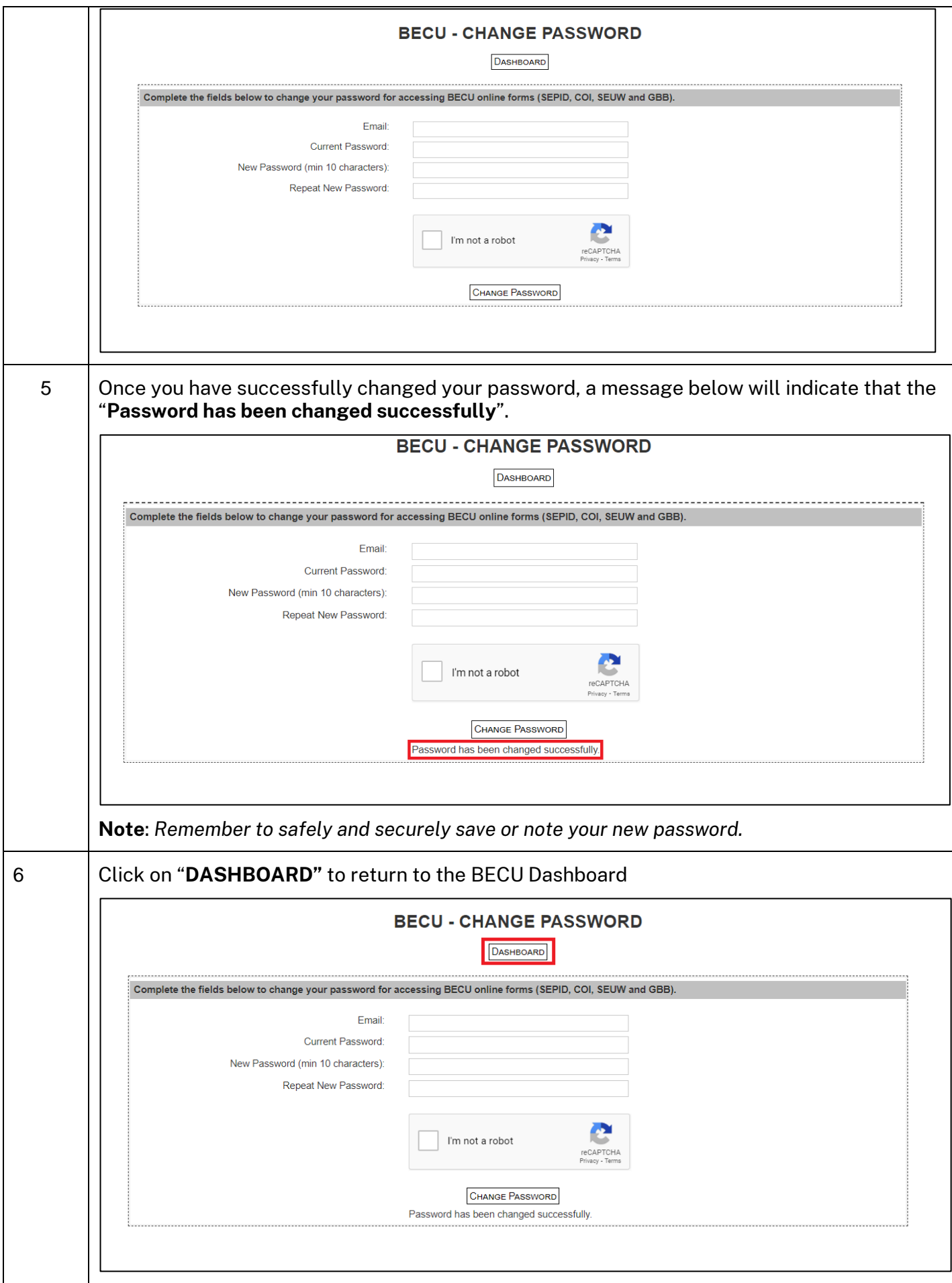

<span id="page-4-0"></span>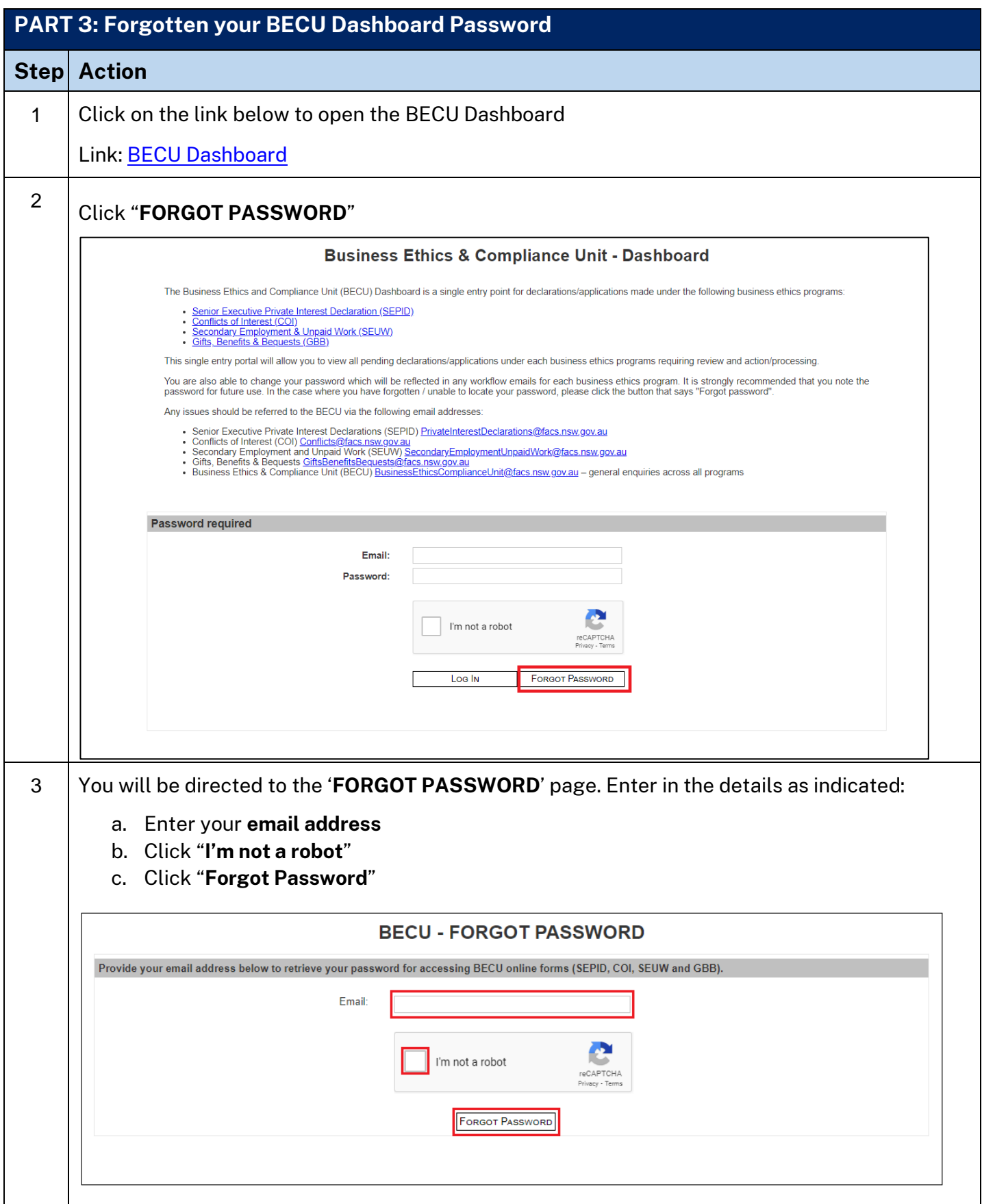

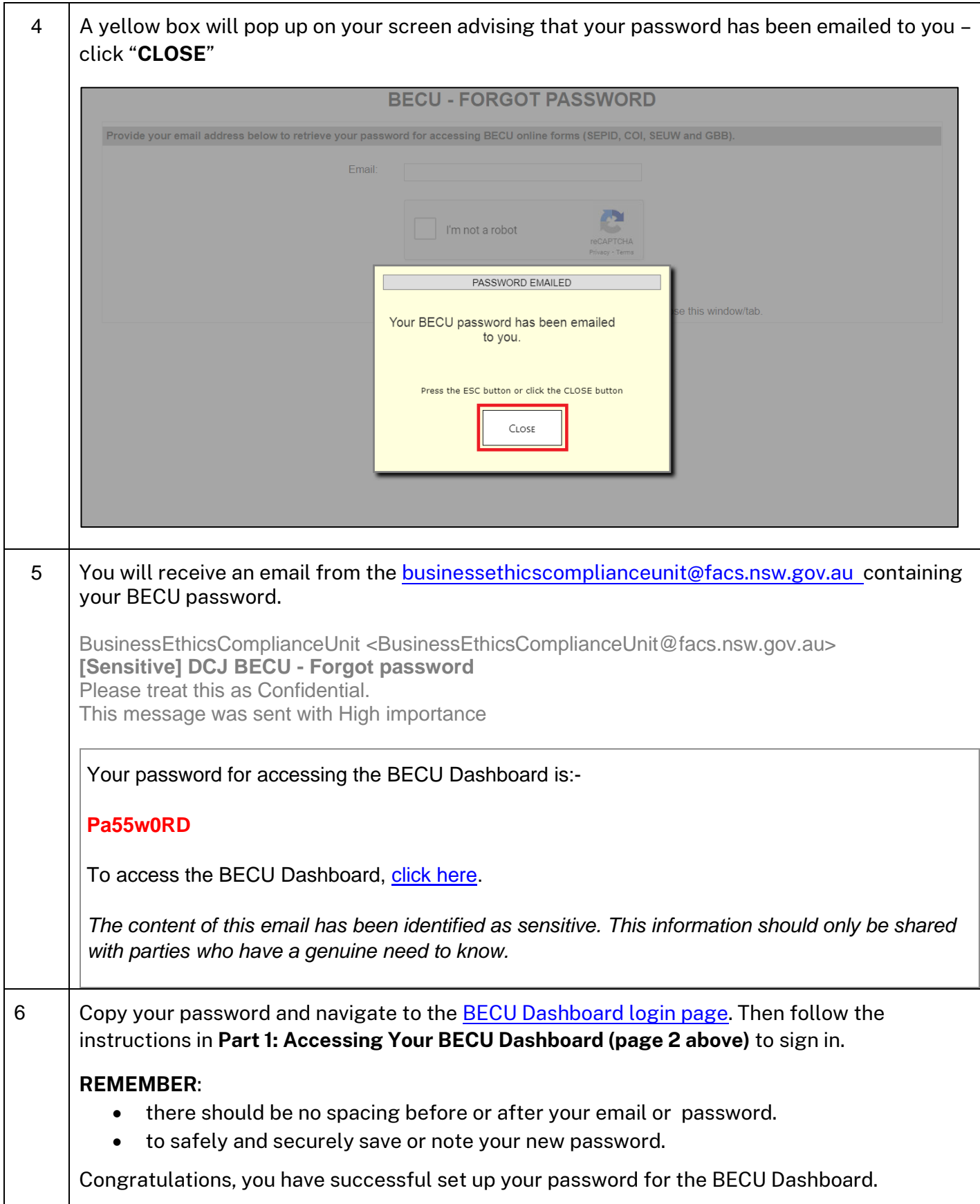